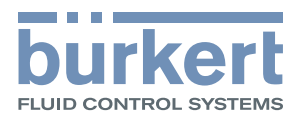

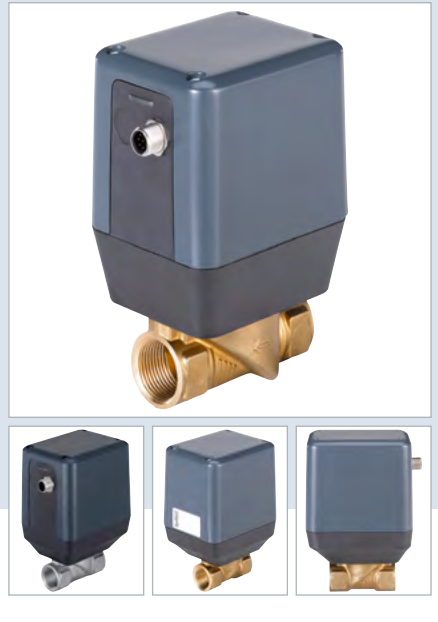

# Elektromotorisches 2-Wege Geradsitz-Proportionalventil

- Antrieb nicht mediumsberührend
- Hervorragender Stellbereich und schnelle Reaktionszeit
- Geringe elektrische Leistungsaufnahme
- Anschlussnennweite DN 15...25
- Varianten: Standard, Stellungsregler, Prozessregler

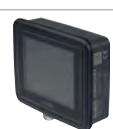

[Typ ME61](https://products.burkert.com/?medium=datasheet&type=ME61)  [EDIP Prozess Display](https://products.burkert.com/?medium=datasheet&type=ME61)

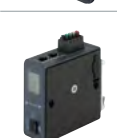

[Typ ME43](https://products.burkert.com/?medium=datasheet&type=ME43)  [Feldbus-Gateway](https://products.burkert.com/?medium=datasheet&type=ME43)

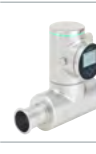

[Typ 8098](https://products.burkert.com/?medium=datasheet&type=8098)  [FLOWave SAW-Durch](https://products.burkert.com/?medium=datasheet&type=8098)[flussmesser](https://products.burkert.com/?medium=datasheet&type=8098) 

[Typ 8008](https://products.burkert.com/?medium=datasheet&type=8008)   [Durchflussmesser](https://products.burkert.com/?medium=datasheet&type=8008)  [für Gase](https://products.burkert.com/?medium=datasheet&type=8008) 

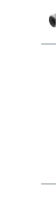

[Typ 8325](https://products.burkert.com/?medium=datasheet&type=8325)   [Drucktransmitter für](https://products.burkert.com/?medium=datasheet&type=8325)  [allgemeine Anwendun](https://products.burkert.com/?medium=datasheet&type=8325)[gen, 0…25](https://products.burkert.com/?medium=datasheet&type=8325) bar

# Kombinierbar mit Typ-Beschreibung

 Das direktwirkende Motorventil vom Typ 3285 eignet sich zum Dosieren von Flüssigkeiten und Gasen in geschlossenen oder offenen Regelkreisen. Das Ventil wird durch einen Schrittmotor angetrieben. Die integrierte Elektronik erleichtert die Prozessintegration erheblich, zusätzliche Ansteuerungsmodule werden nicht benötigt. Zum Halten einer bestimmten Ventilöffnung benötigt der Motor keine Energie. Diese Eigenschaft kann den Energiebedarf einer Anlage drastisch reduzieren und diese dadurch effizienter machen. Typ 3285 ist als Standard ON/OFF oder Proportionalventil, als Variante mit integriertem Stellungsregler, sowie als Variante mit integriertem Prozessregler erhältlich.

Im Datenblatt beschriebene Produktvarianten können von der Produktdarstellung und -beschreibung abweichen.

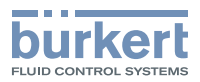

# Inhaltsverzeichnis

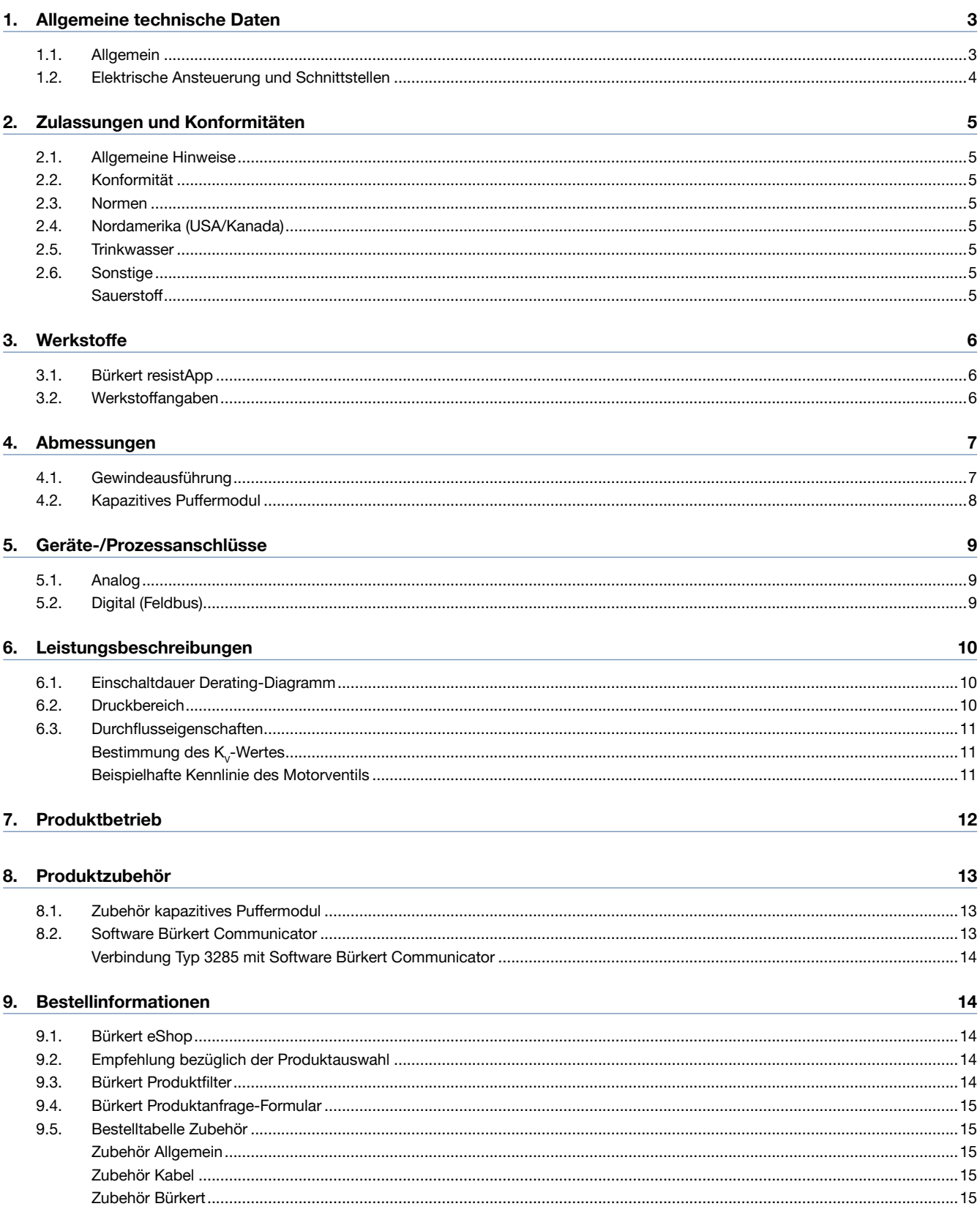

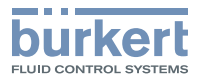

# <span id="page-2-0"></span>1. Allgemeine technische Daten

# 1.1. Allgemein

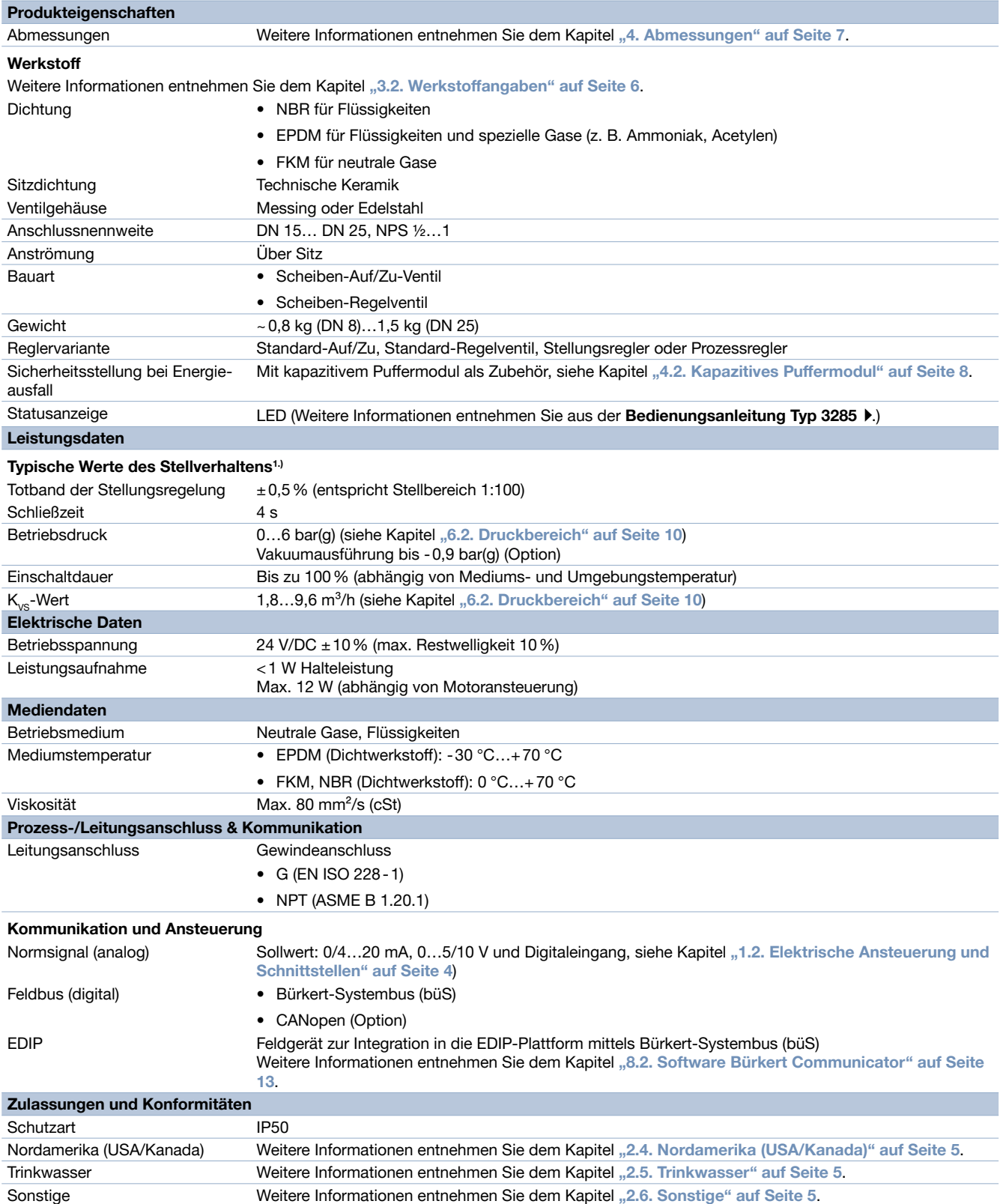

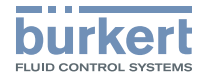

<span id="page-3-0"></span>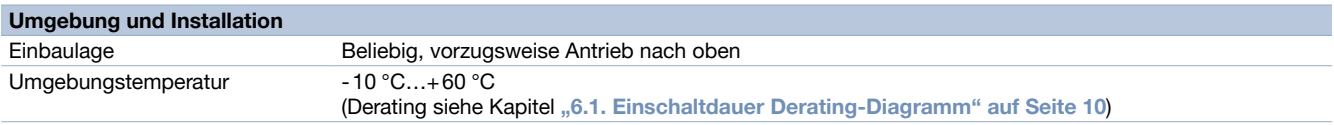

1.) Die Kennwerte des Stellverhaltens hängen von den Einsatzbedingungen ab und beziehen sich auf den Endwert.

# <span id="page-3-1"></span>1.2. Elektrische Ansteuerung und Schnittstellen

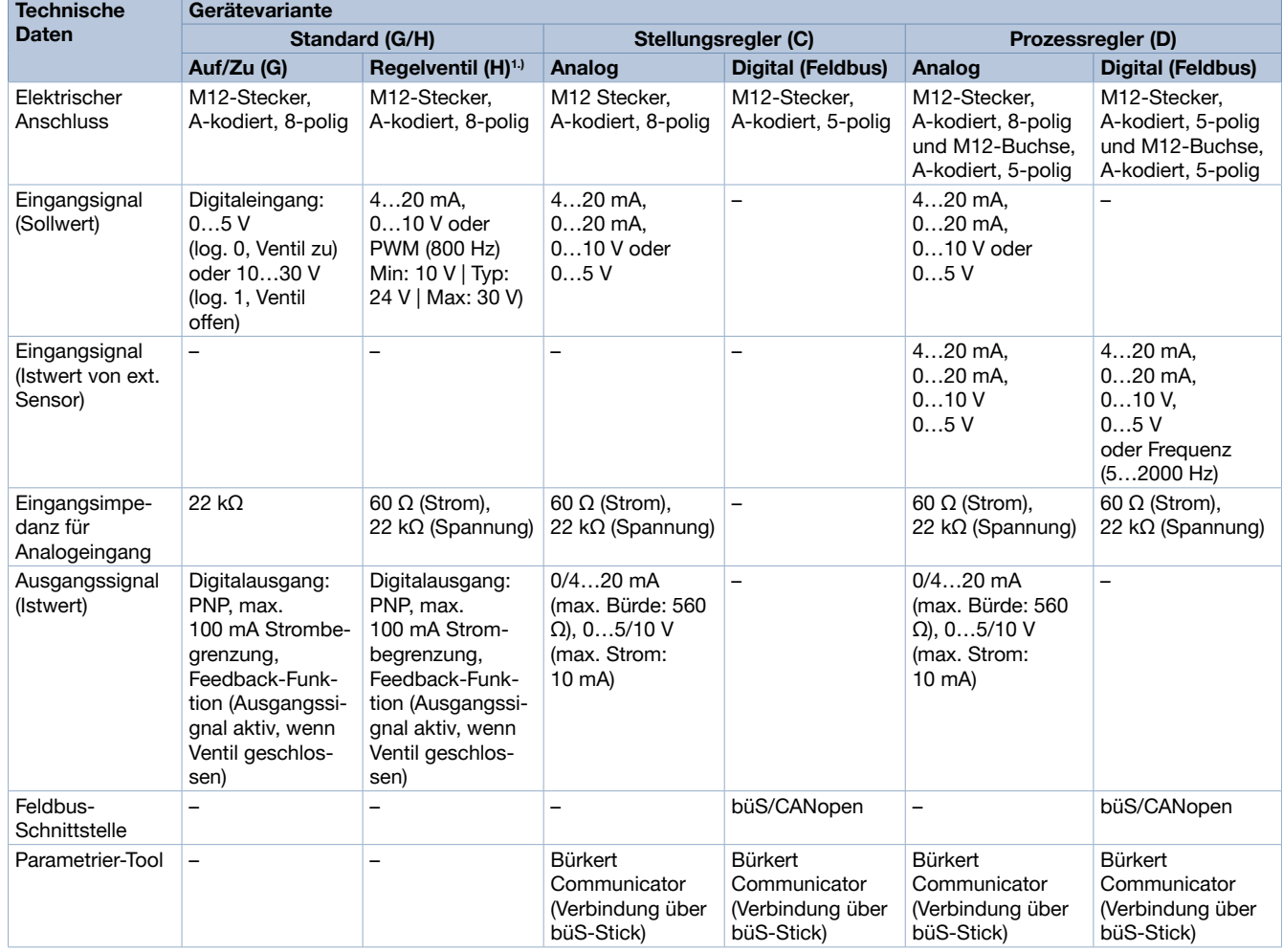

1.) Die Standard-Regelventil-Variante ist ein Proportionalventil, welches ebenso wie die Stellungsregler-Variante den Ventilhub kontinuierlich abhängig vom Eingangssignal verändert. Diese Variante besitzt keine büS-Schnittstelle und kein analoges Ausgangssignal.

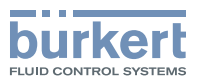

# <span id="page-4-0"></span>2. Zulassungen und Konformitäten

# 2.1. Allgemeine Hinweise

- Die im Folgenden genannten Zulassungen bzw. Konformitäten müssen bei Anfragen zwingend genannt werden. Nur so kann sichergestellt werden, dass das Produkt alle vorgeschriebenen Eigenschaften erfüllt.
- Nicht alle bestellbaren Geräteausführungen können mit den genannten Zulassungen bzw. Konformitäten geliefert werden.

# 2.2. Konformität

Das Produkt ist konform zu den EU-Richtlinien entsprechend der EU-Konformitätserklärung.

# 2.3. Normen

Die angewandten Normen, mit denen die Konformität mit den EU-Richtlinien nachgewiesen wird, sind in der EU-Baumusterprüfbescheinigung und/oder der EU-Konformitätserklärung nachzulesen.

## 2.4. Nordamerika (USA/Kanada)

<span id="page-4-1"></span>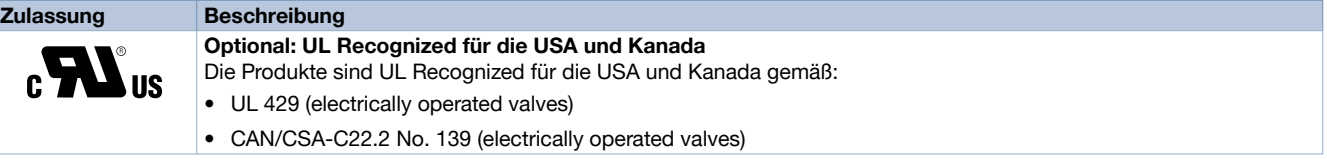

# 2.5. Trinkwasser

<span id="page-4-2"></span>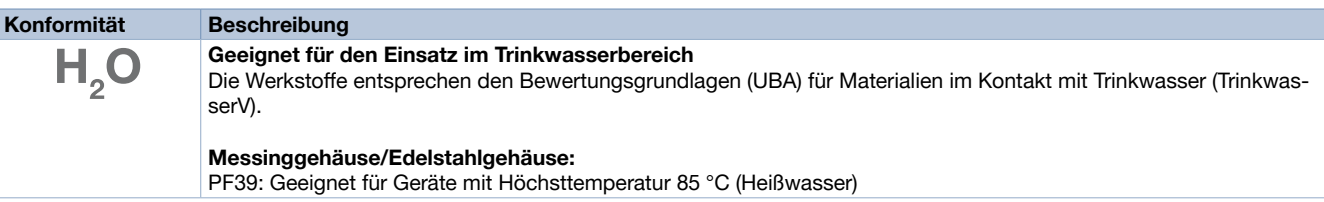

# <span id="page-4-3"></span>2.6. Sonstige

## **Sauerstoff**

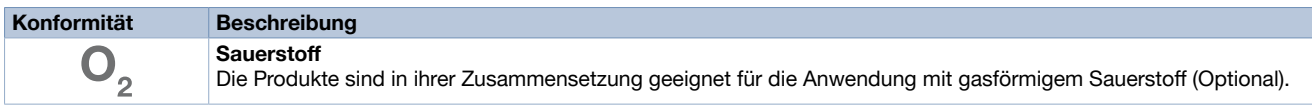

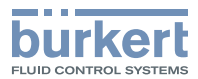

# <span id="page-5-0"></span>3. Werkstoffe

## 3.1. Bürkert resistApp

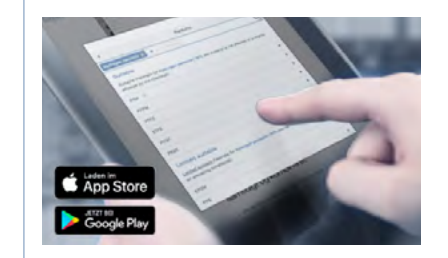

#### Bürkert resistApp – Beständigkeitstabelle

Sie möchten die Zuverlässigkeit und Langlebigkeit der Werkstoffe in Ihrem individuellen Anwendungsfall sicherstellen? Verifizieren Sie Ihre Kombination aus Medien und Werkstoffen auf unserer Website oder in unserer resistApp.

[Jetzt chemische Beständigkeit prüfen](https://country.burkert.com?url=ds-resistapp)

## <span id="page-5-1"></span>3.2. Werkstoffangaben

#### Hinweis:

Das Geradsitz-Regelventil Typ 3285 wird mit verschiedenen Leitungsanschlüssen geliefert. Diese Anschlüsse sind nicht komplett dargestellt. Sie entsprechen allerdings dem Werkstoff des Ventilgehäuses.

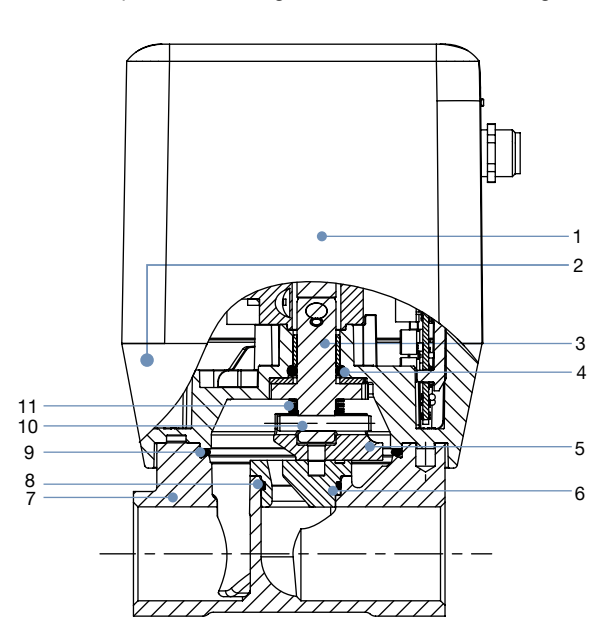

#### Antrieb

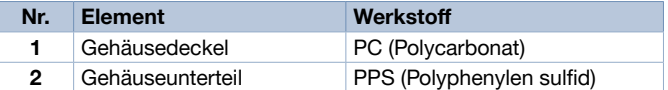

#### Ventilgehäuse

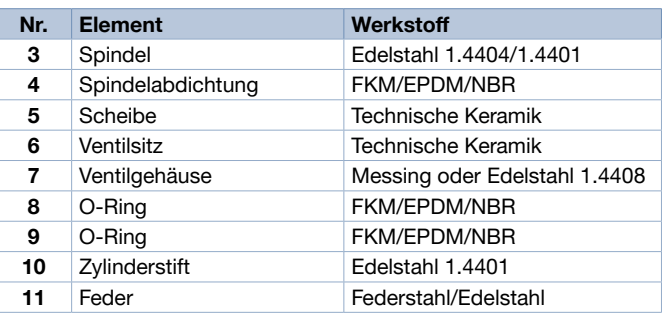

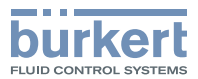

# <span id="page-6-1"></span><span id="page-6-0"></span>4. Abmessungen

# 4.1. Gewindeausführung

Hinweis: Angaben in mm

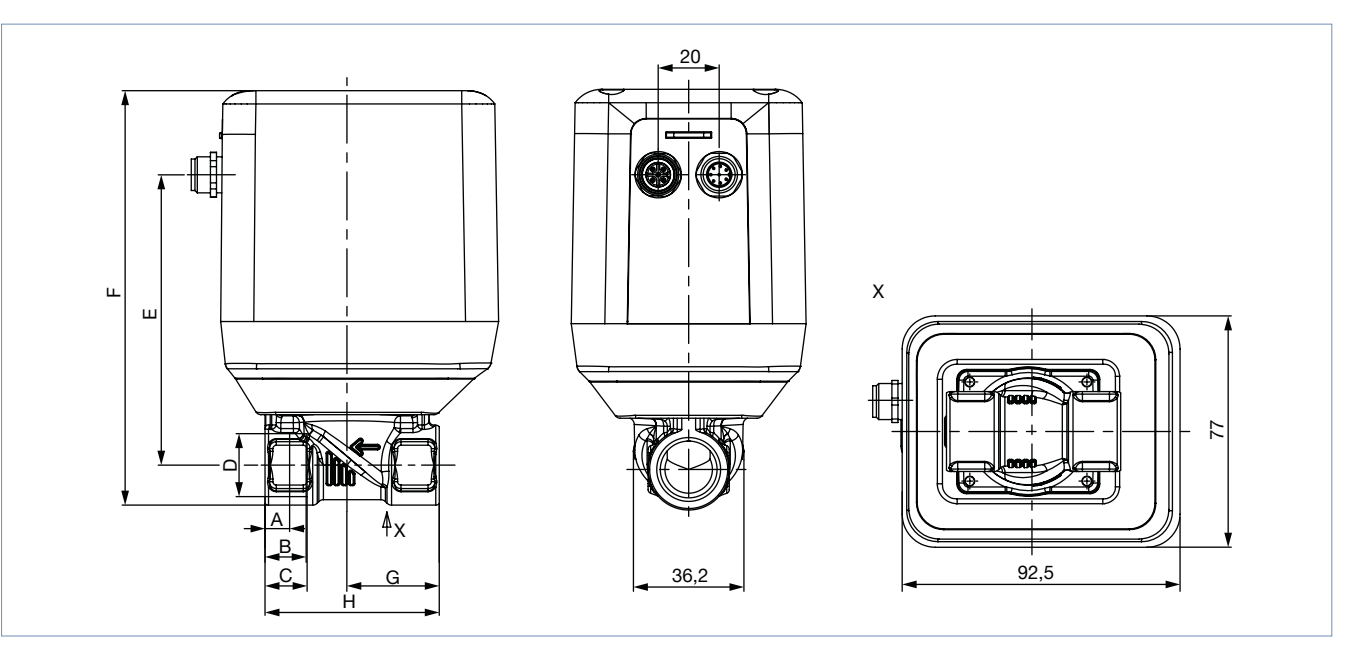

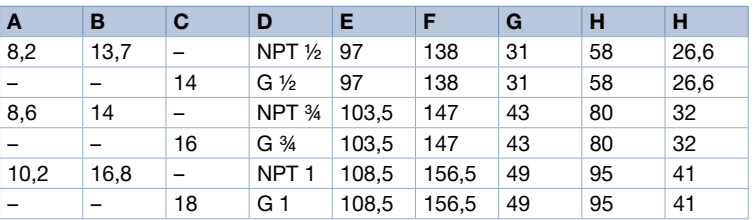

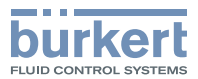

# <span id="page-7-1"></span><span id="page-7-0"></span>4.2. Kapazitives Puffermodul

# Hinweis:

- Angaben in mm
- Weitere Informationen entnehmen Sie dem Kapitel "8.1. Zubehör kapazitives [Puffermodul"](#page-12-1) auf Seite 13.

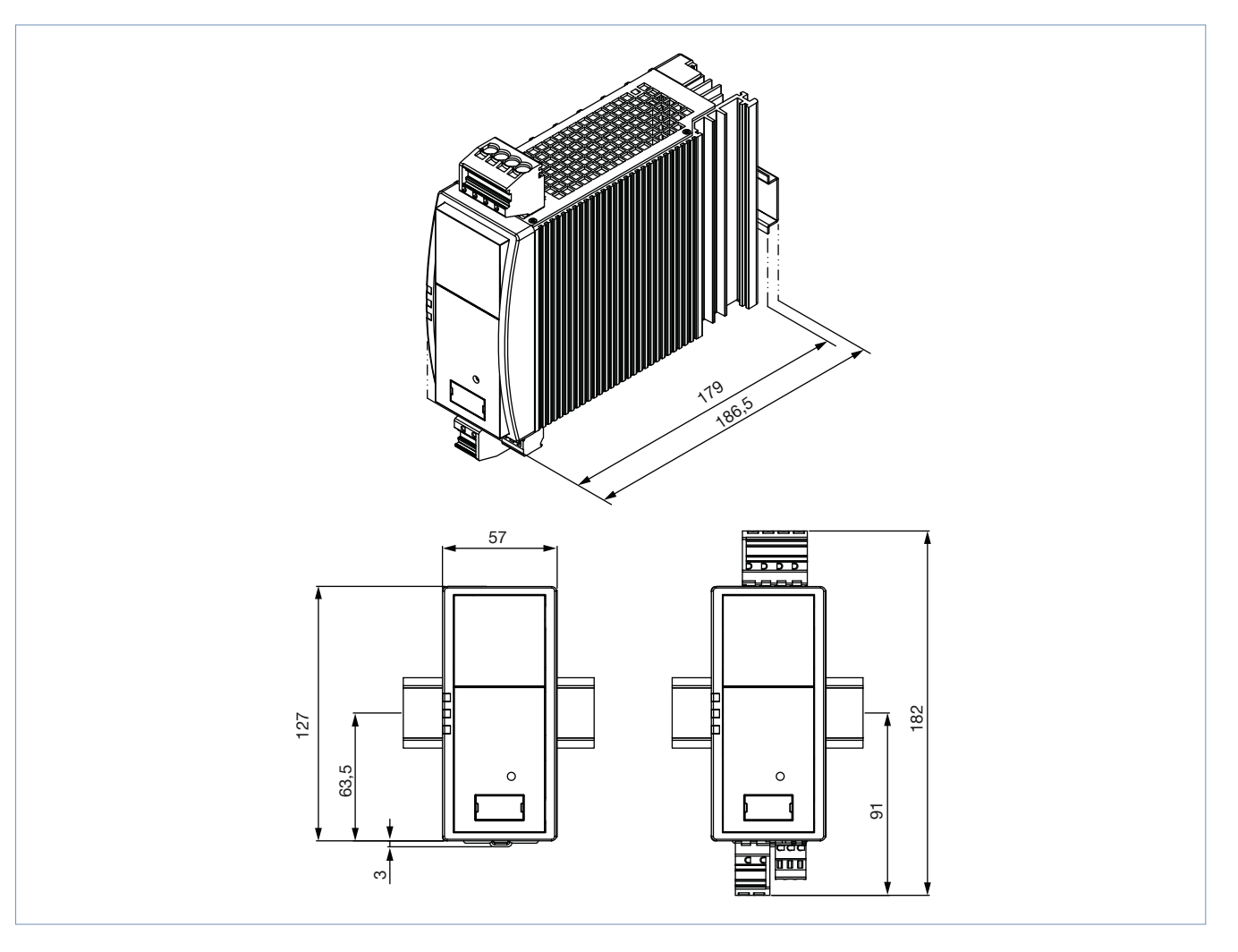

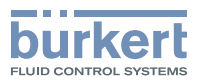

# <span id="page-8-0"></span>5. Geräte-/Prozessanschlüsse

# 5.1. Analog

### Hinweis:

Für die Parametrisierung und Konfiguration der Stellungs- und Prozessreglervariante eignet sich das Software-Tool Bürkert Communicator, siehe "8.2. Software Bürkert Communicator" auf Seite 13.

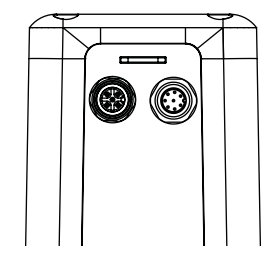

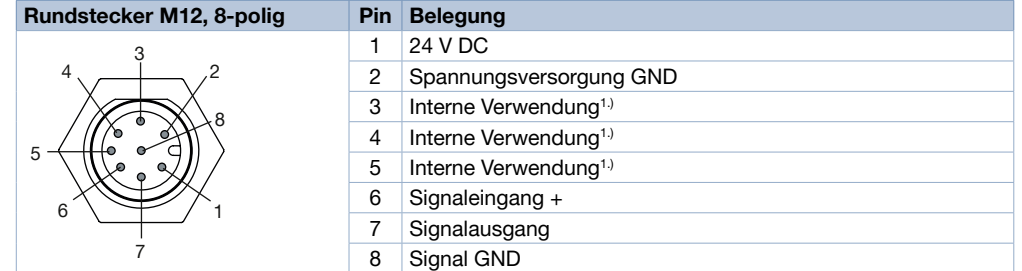

1.) Nur bei Stellungs- und Prozessreglervariante belegt, zum Anschluss des Parametrier-Tools: Bürkert Communicator. Die Verbindung erfolgt über den büS-Stick. Über ein Adapterkabel (M12, 8-polig auf M12, 5-polig) kann der büS-Stick angeschlossen werden (siehe ["9.5. Bestelltabelle Zubehör" auf Seite 15](#page-14-1)).

Bei Prozessreglervariante zusätzlich:

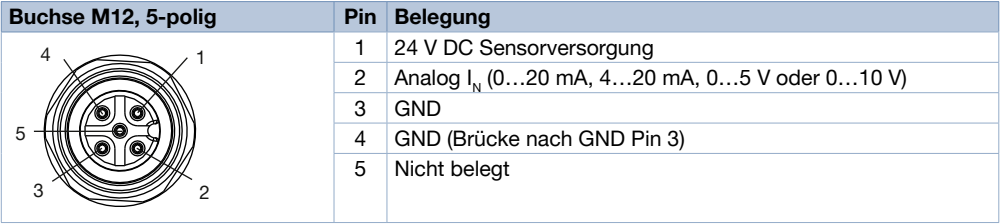

# 5.2. Digital (Feldbus)

#### Hinweis:

Für die Parametrisierung und Konfiguration der Stellungs- und Prozessreglervariante eignet sich das Software-Tool Bürkert Communicator, siehe "8.2. Software Bürkert Communicator" auf Seite 13.

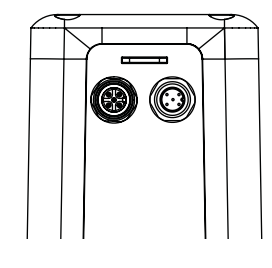

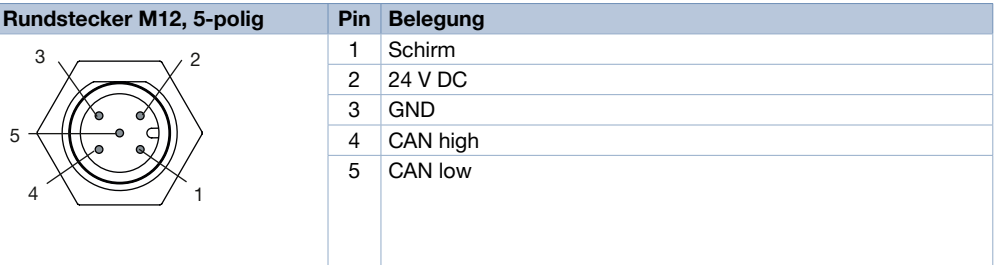

Bei Prozessreglervariante zusätzlich:

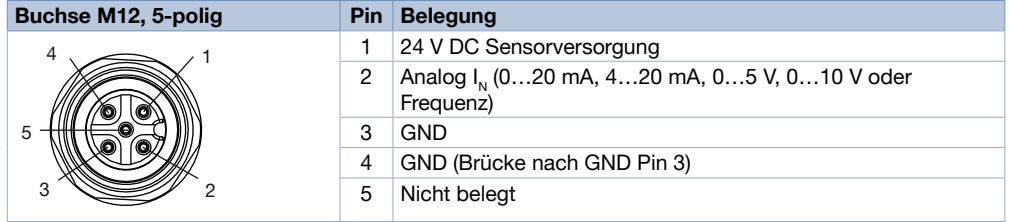

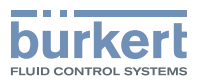

# <span id="page-9-0"></span>6. Leistungsbeschreibungen

# <span id="page-9-2"></span>6.1. Einschaltdauer Derating-Diagramm

#### Hinweis:

- Die Einschaltdauer ist ein wichtiger Faktor bei Motorventilen. Die Eigenerwärmung des Motors limitiert die maximale Einschaltdauer. Hohe Umgebungstemperaturen verstärken zusätzlich die Beschädigungsgefahr durch Überhitzung. Im folgenden Diagramm ist die empfohlene maximale Einschaltdauer in Abhängigkeit von der Umgebungstemperatur aufgetragen. Im Energiesparmodus (geringere Antriebskraft) sind höhere Einschaltdauern möglich. Der Motor ist für die Ventilfunktion bezüglich Baugröße, Leistungsaufnahme und Kosten optimiert.
- Mit der Einschaltdauer ist nicht die Einschaltdauer des Geräts sondern die Einschaltdauer des Motors gemeint. Dieser wird nur eingeschaltet, wenn sich das Ventil bewegen soll. Durch häufige Sollwertänderungen erhöht sich die Einschaltdauer des Motors drastisch.
- Wird das Ventil außerhalb der empfohlenen Grenzen hinsichtlich der Einschaltdauer betrieben, führt dies zu einer deutlich reduzierten Lebensdauer des Ventils.

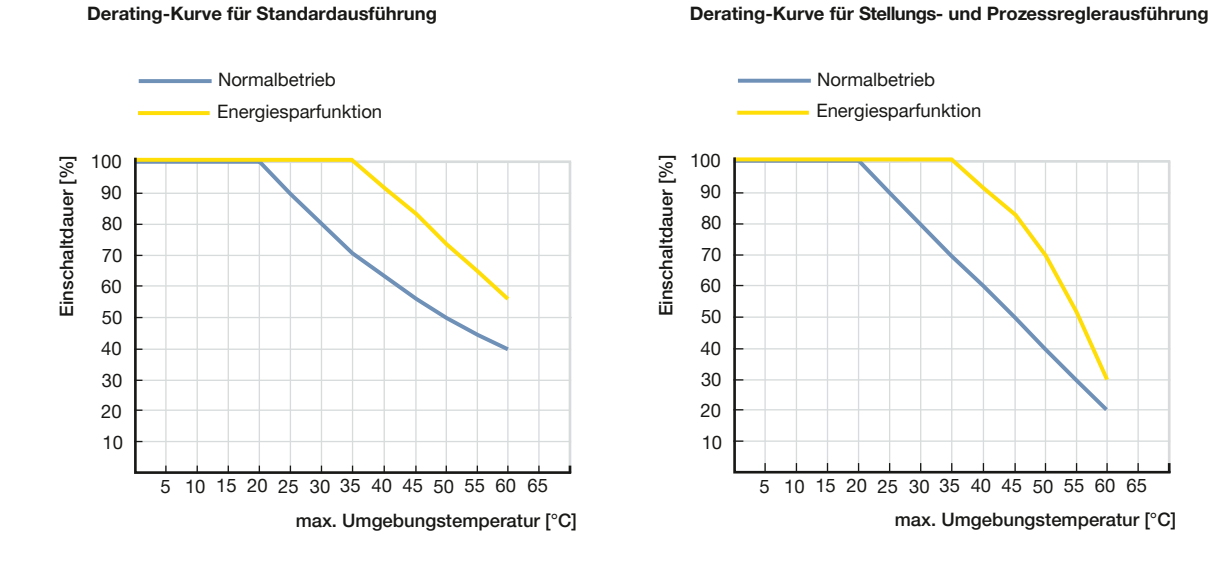

#### <span id="page-9-1"></span>6.2. Druckbereich

#### Hinweis:

Verwenden Sie für Bestellungen aus unserem Standard-Produktprogramm den Produktfilter unseres eShops (siehe "9.1. Bürkert eShop" [auf Seite 14](#page-13-1)).

Alternativ können Sie für die Angaben zur Geräteauslegung das Produktanfrage-Formular (siehe ["9.1. Bürkert eShop" auf Seite 14](#page-13-1)) benutzen. Senden Sie es uns nach dem Ausfüllen zu.

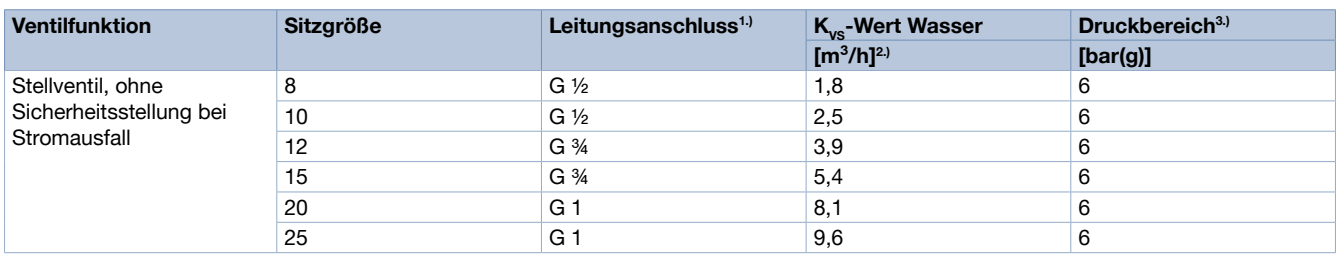

1.) Weitere Leitungsanschlüsse (NPT, …) auf Anfrage

2.) Messung bei +20 °C, 1 bar Druckdifferenz über dem voll geöffneten Ventil

3.) Brenngase können abweichen

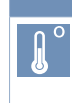

Weitere Versionen auf Anfrage

**Temperatur** Tieftemperaturvariante: Für minimale Mediumstemperaturen bis -30 °C geeignet (Dichtwerkstoff EPDM) (Option)

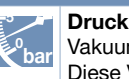

Vakuumvariante: Diese Variante ist bis - 0.9 bar(g) geeignet (Option)

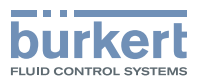

# <span id="page-10-0"></span>6.3. Durchflusseigenschaften

### Bestimmung des K<sub>v</sub>-Wertes

#### Hinweis:

Sobald der für die Anwendung benötigte K<sub>v</sub>-Wert berechnet wurde, kann dieser mit den K<sub>vs</sub>-Werten aus der Bestelltabelle verglichen werden. Der K<sub>vs</sub>-Wert muss größer als der K<sub>v</sub>-Wert der Anwendung sein, sollte jedoch weder zu hoch, noch zu nahe an diesem liegen - als<br>Empfehlung: 10 % darüber.

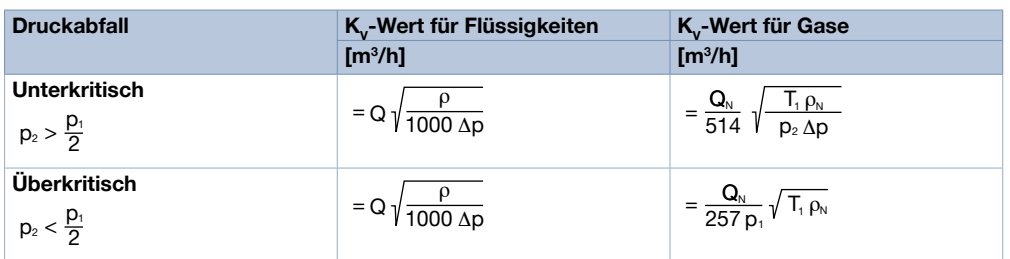

 $K$  Durchflusskoeffizient  $[**m**<sup>3</sup>/**h**<sup>11</sup>]$ 

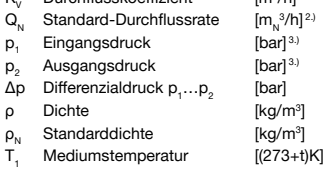

1.) Gemessen für Wasser, ∆p =1 bar

2.) Unter Referenzbedingungen 1,013 bar und 0 °C (273 K)

3.) Absoluter Druck

#### Beispielhafte Kennlinie des Motorventils

#### Hinweis:

Die Auslegung der Sitzgröße ist bei elektromotorischen Proportionalventilen für die einwandfreie Funktion innerhalb der Applikation sehr wichtig. Die Sitzgröße ist so zu wählen, dass einerseits der gewünschte Durchflussbereich erreicht wird und andererseits bei voll geöffnetem Ventil ein ausreichender Teil des Gesamtdruckabfalls über das Ventil erfolgt.

#### Richtwert: ΔpVentil>25% des Gesamt-Druckabfalls

Andernfalls wird eine ideale, lineare Ventilkennlinie zu einer gekrümmten Anlagenkennlinie deformiert.

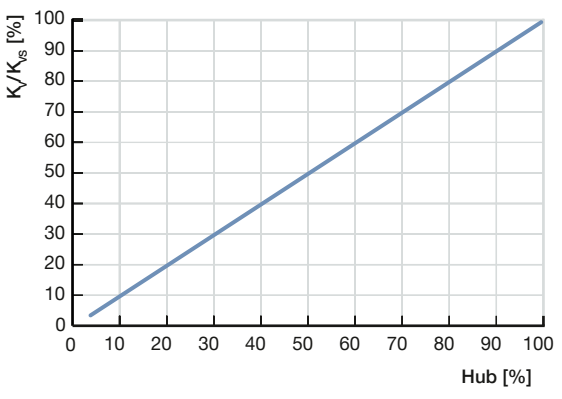

Lineare Durchflusskennline – die K<sub>vs</sub>-Werte der jeweiligen Sitzgrößen sind im Kapitel ["6.2. Druckbereich" auf Seite 10](#page-9-1) zu finden.

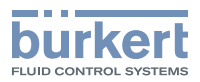

# <span id="page-11-0"></span>7. Produktbetrieb

#### Standard-Auf/Zu-Ventil

In der ON/OFF-Variante wird ein externes Spannungssignal digitalisiert und entsprechend das Ventil komplett geschlossen bzw. geöffnet. Die beiden Endlagen des Ventils werden über die Status-LED signalisiert. Zusätzlich wird das Erreichen der Ventilstellung "geschlossen" über den Digitalausgang ausgegeben.

#### Standard-Regelventil

Das Proportionalventil in der Standardausführung wandelt ein externes Normsignal, den Stellungs-Sollwert, in eine Ventilstellung um. Die beiden Endlagen des Ventils werden über die Status-LED signalisiert. Zusätzlich wird das Erreichen der Ventilstellung "geschlossen" über den Digitalausgang ausgegeben.

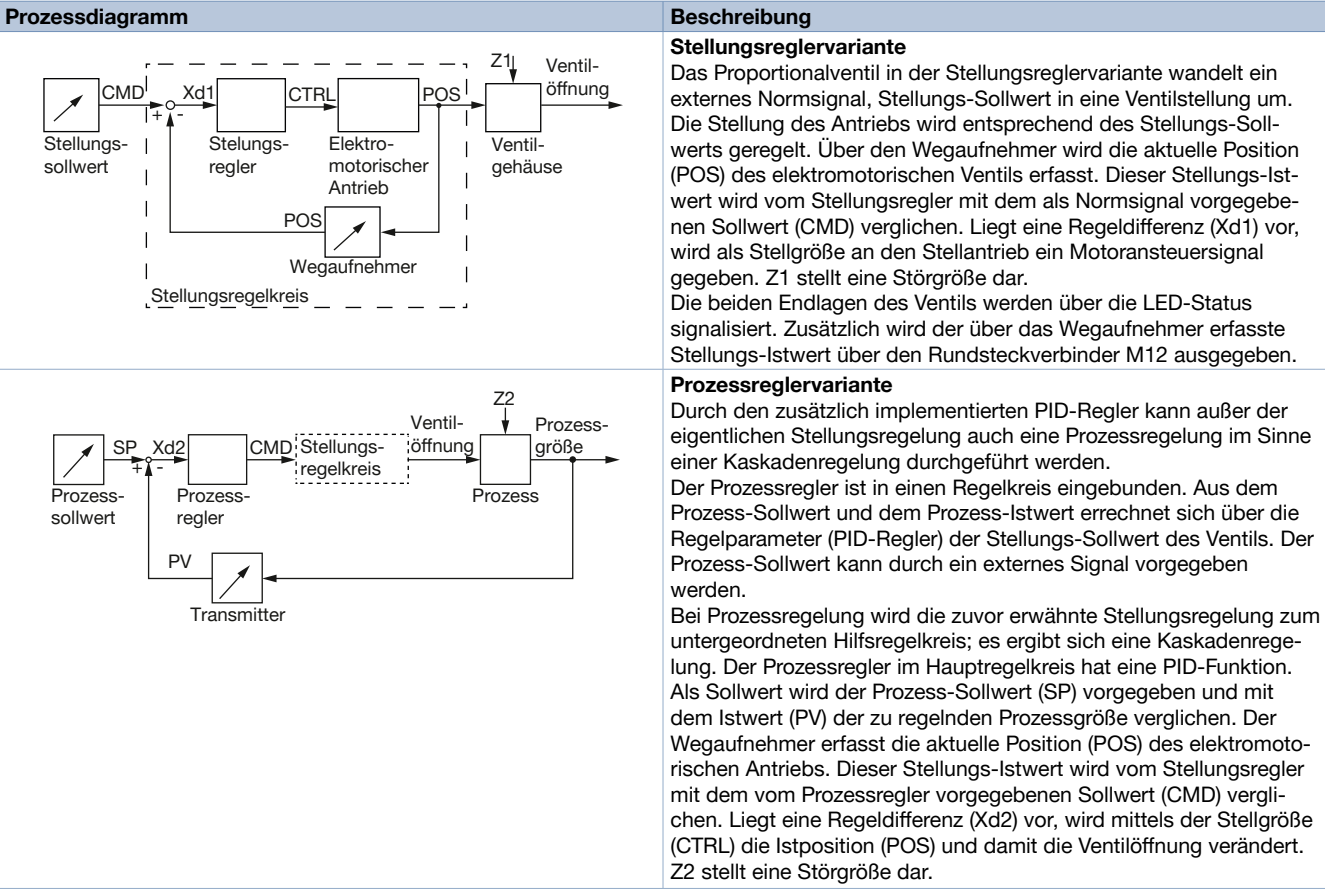

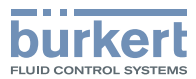

# <span id="page-12-0"></span>8. Produktzubehör

# <span id="page-12-1"></span>8.1. Zubehör kapazitives Puffermodul

## Hinweis:

- Für Informationen zu den Abmessungen siehe "4.2. Kapazitives [Puffermodul"](#page-7-1) auf Seite 8.
- Für Bestellinformationen siehe ["Zubehör Allgemein" auf Seite 15](#page-14-2).

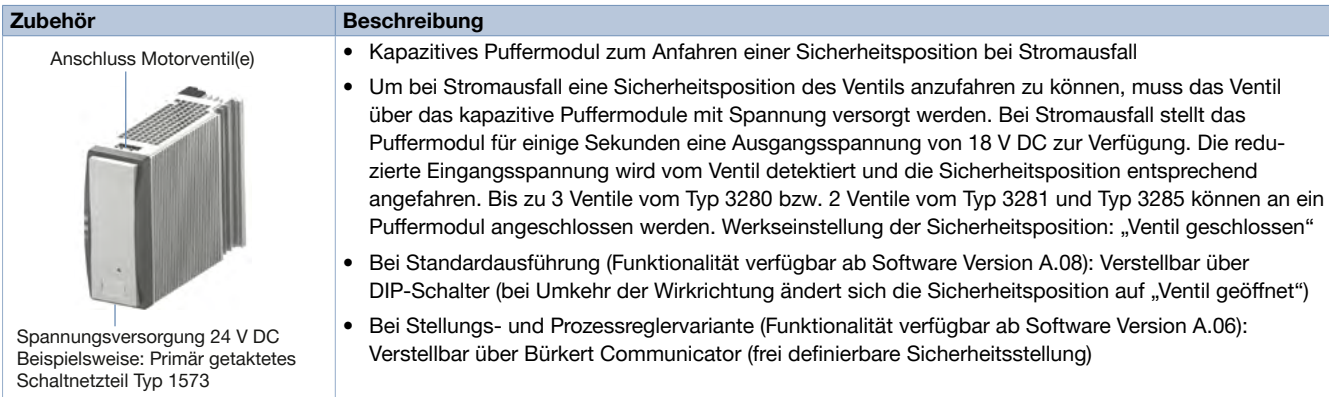

# 8.2. Software Bürkert Communicator

#### Hinweis:

- Eine Einstellung des Ventils durch den Bürkert Communicator ist nur mit den Varianten Stellungsregler oder Prozessregler möglich.
- Die zugehörige Kommunikations-Software kann unter Typ [8920](https://products.burkert.com/?medium=datasheet&type=8920) heruntergeladen werden.

Der Bürkert Communicator ist das wichtigste Software-Tool der Geräteplattform EDIP (Efficient Device Integration Platform). Die umfangreichen Features dieses universellen Tools erleichtern die Konfiguration und Parametrierung aller Geräte, die mit der digitalen CANopenbasierten Schnittstelle ausgestattet sind.

Der Bürkert Communicator bietet dem Nutzer einen vollständigen Überblick über alle zyklischen Prozesswerte sowie azyklischer Diagnosedaten. Die integrierte graphische Programmierumgebung ermöglicht die Erstellung von Steuerungsfunktionen für dezentrale Sub-Systeme. Die Verbindung zum PC kann über ein USB-büS-Interface Set hergestellt werden. Dieses ist als Zubehör (siehe "9.5. Bestelltabelle [Zubehör" auf Seite 15](#page-14-1)) erhältlich.

Der Bürkert Communicator ermöglicht:

- Konfiguration, Parametrierung und Diagnose von EDIP-Geräten / Netzwerken
- Einfache und komfortable Zuordnung (Mapping) von zyklischen Werten
- Graphische Darstellung von Prozesswerten
- Firmware Update der angeschlossenen EDIP-Geräte
- Sichern und Wiederherstellen von Gerätekonfigurationen

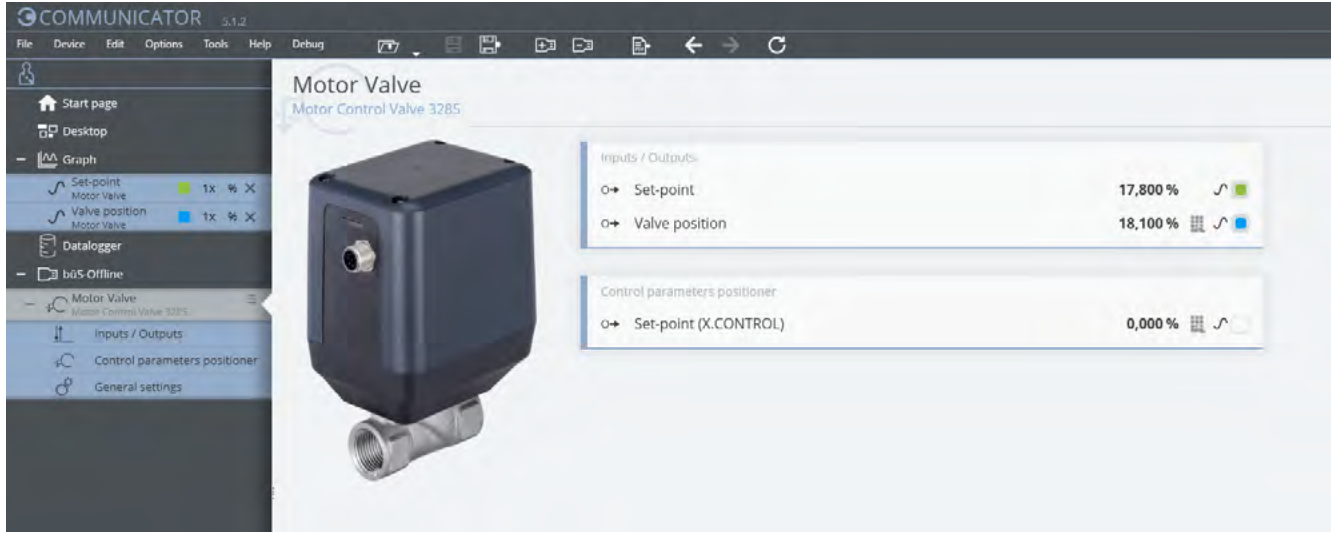

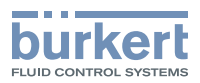

#### <span id="page-13-0"></span>Verbindung Typ 3285 mit Software Bürkert Communicator

Die Schnittstelle zum Software-Tool "Bürkert Communicator" basiert auf CANopen. Eine entsprechende Bus-Terminierung ist zwingend erforderlich. Bitte aktivieren Sie daher für Varianten mit Normsignal-Schnittstellen den zuschaltbaren Abschlusswiderstand am büS-Stick. Für Varianten mit büS/CANopen-Kommunikationsschnittstelle sollte dieser Abschlusswiderstand nicht zugeschaltet werden, wenn das Gerät bereits in einem ordentlich terminierten Bus-Netzwerk integriert ist.

- Zur Verbindung des Motorventils mit dem Software-Tool "Bürkert Communicator" wird ein büS-Stick benötigt. Die büS-Stick-Sets enthalten das notwendige Zubehör.
- Bei Varianten mit büS/CANopen-Kommunikationsschnittstelle erfolgt der Anschluss direkt über den 5-poligen M12-Stecker (büS-Stick-Set 1 enthält das notwendige Zubehör).
- Bei Varianten mit Normsignal-Schnittstellen erfolgt der Anschluss über den 8-poligen M12-Stecker am Gerät (büS-Stick-Set 1 + büS-Adapter; 8-polige M12-Buchse auf 5-poligen M12-Stecker enthalten das notwendige Zubehör).

# 9. Bestellinformationen

### <span id="page-13-1"></span>9.1. Bürkert eShop

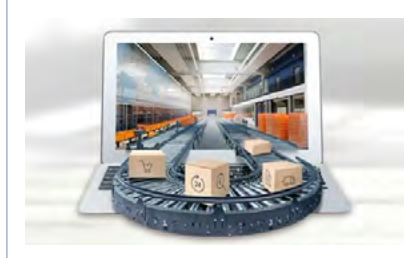

# Bürkert eShop – Bequem bestellt und schnell geliefert

Sie möchten Ihr gewünschtes Bürkert Produkt oder Ersatzteil schnell finden und direkt bestellen? Unser Onlineshop ist rund um die Uhr für Sie erreichbar. Melden Sie sich gleich an und nutzen Sie die Vorteile.

[Jetzt online einkaufen](https://www.burkert.com/ds-shop)

## 9.2. Empfehlung bezüglich der Produktauswahl

#### Hinweis:

- Die Auslegung der Sitzgröße ist bei Proportionalventilen für die einwandfreie Funktion innerhalb der Applikation sehr wichtig. Die Sitzgröße ist so zu wählen, dass einerseits der gewünschte Durchflussbereich erreicht wird und andererseits bei voll geöffnetem Ventil ein ausreichender Teil des Gesamtdruckabfalls über dem Ventil erfolgt.
- Richtwert: Druckabfall des Ventils >25% des Gesamt-Druckabfalls
- Lassen Sie sich bereits in der Planungsphase durch Bürkert-Ingenieure beraten.

#### 9.3. Bürkert Produktfilter

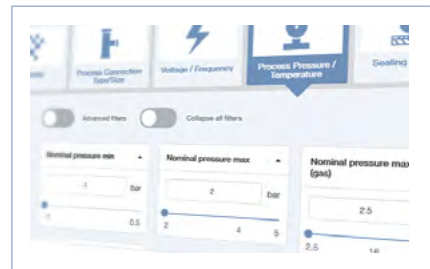

#### Bürkert Produktfilter – Schnell zum passenden Produkt

Sie möchten anhand Ihrer technischen Anforderungen einfach und bequem selektieren? Nutzen Sie den Bürkert Produktfilter und finden Sie unseren passenden Artikel für Ihre Anwendung.

Jetzt [Produkte](https://country.burkert.com?url=ds-productfilter) filtern

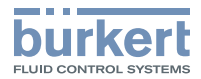

# <span id="page-14-0"></span>9.4. Bürkert Produktanfrage-Formular

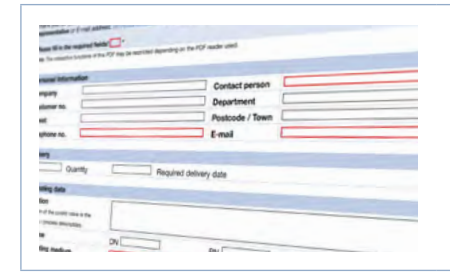

#### Bürkert Produktanfrage-Formular – Ihre Anfrage schnell und kompakt

Sie möchten anhand Ihrer technischen Anforderungen eine gezielte Produktanfrage stellen? Nutzen Sie hierfür unser Produktanfrage-Formular. Dort finden Sie alle für Ihren Bürkert Ansprechpartner relevanten Informationen. So können wir Sie optimal beraten.

[Jetzt Formular ausfüllen](https://country.burkert.com/?url=PEF-proportional-valves)

# <span id="page-14-1"></span>9.5. Bestelltabelle Zubehör

#### <span id="page-14-2"></span>Zubehör Allgemein

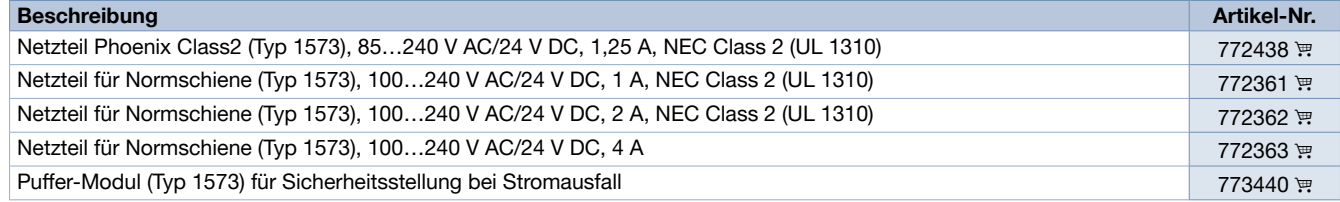

#### Zubehör Kabel

#### Beschreibung Artikel-Nr. M12-Rundbuchse mit Kabel, 8-polig, Kabellänge: 2 m, konfektioniertes Kabel für Ein- und Ausgangssignale (für Analogvariante) [919061](https://products.burkert.com/?medium=datasheet&type=3285&id=919061) P M12-Rundbuchse mit Kabel, 8-polig, Kabellänge: 2 m, konfektioniertes geschirmtes Kabel für Ein- und Ausgangs signale (für Analogvariante) [918991](https://products.burkert.com/?medium=datasheet&type=3285&id=918991) 弹 M12-Kabel abgeschirmt, 5-polig, Kabellänge: 2 m, konfektioniertes geschirmtes Kabel für Eingangssignale Prozess istwert (nur bei Variante mit analogen/digitalen Prozessregler) [559177](https://products.burkert.com/?medium=datasheet&type=3285&id=559177)

## Zubehör Bürkert

### Hinweis:

- Für den Anschluss an ein büS/CANopen-Netzwerk siehe [Verkabelungsleitfaden](https://www.buerkert.de/de/Media/plm/MAN/MA/Verkabelungsleitfaden-fuer-bueS-EDIP2)  $\blacktriangleright$ . Ausführliche Zubehörtabellen finden sich in dem Verkabelungsleitfaden
- Nur verwendbar bei Stellungs- und Prozessreglervariante

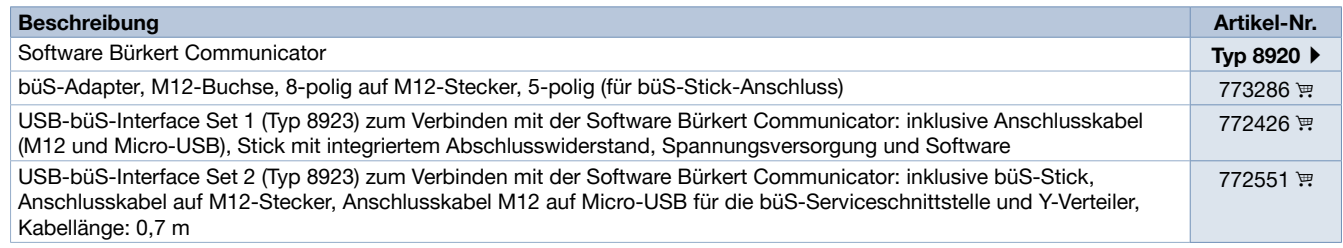